## <span id="page-0-0"></span>Package 'COPDSexualDimorphism'

March 20, 2015

Type Package

Title Sexual dimorphic and COPD differential analysis for gene expression and methylation.

Version 1.3.0

Date 2014-03-30

Author J Fah Sathirapongsasuti

Maintainer J Fah Sathirapongsasuti <fah@cs.stanford.edu>

Description Sexual dimoprhic and COPD differential (SDCD) analysis contrasts regression coefficients from two stratified analysis. Stratification can be done in two ways: by COPD status or by sex. For COPD-stratified analysis, SDCD analysis contrasts sexual dimorphism between cases and controls, while sex-stratified SDCD analsysis contrasts COPD differential expression pattern between males and females. The package is meant to be used in conjunction with the package limma.

License LGPL-2.1

LazyLoad yes

Depends COPDSexualDimorphism.data, NCBI2R, RColorBrewer, beeswarm, limma, GenomicRanges, gplots, gtools

biocViews Software, AssayDomain, Microarray, GeneExpression, DNAMethylation, DifferentialExpression

NeedsCompilation no

### R topics documented:

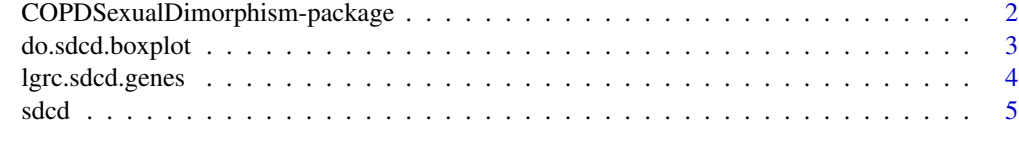

**Index** [8](#page-7-0) **8** 

<span id="page-1-0"></span>COPDSexualDimorphism-package

*Sexual Dimorphic and COPD Differential Analysis*

#### Description

Sexual dimoprhic and COPD differential (SDCD) analysis contrasts regression coefficients from two stratified analysis. Stratification can be done in two ways: by COPD status or by sex. For COPD-stratified analysis, SDCD analysis contrasts sexual dimorphism between cases and controls, while sex-stratified SDCD analsysis contrasts COPD differential expression pattern between males and females. The package is meant to be used in conjunction with the package limma.

#### Details

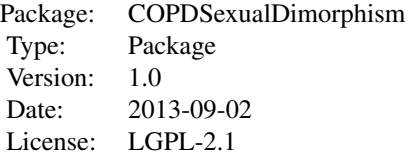

Data and main methods to accompany "Integrative Genomics of Sexual Dimorphism in COPD." The main functions are sdcd, which contrasts regression coefficients from sex-stratified and COPDstratified analyses.

#### Author(s)

J Fah Sathirapongsasuti

Maintainer: J Fah Sathirapongsasuti <fah@cs.stanford.edu>

#### References

Sathirapongsasuti JF, Glass K, Huttenhower C, Quackenbush J, DeMeo DL. Integrative Genomics of Sexual Dimorphism in COPD. (In Prep).

www.lung-genomics.org

#### Examples

```
data(lgrc.expr.meta)
data(lgrc.expr)
data(lgrc.genes)
library(limma)
## Sex-stratified
design.rtx = child(ctr1=1,
```
#### <span id="page-2-0"></span>do.sdcd.boxplot 3

```
copd=as.integer(grepl("COPD",colnames(expr))),
age=expr.meta$age,
pkyr=expr.meta$pkyrs)
good.idx = apply(design.mtx,1,function(x){!any(is.na(x))}) & (expr.meta$gender == "1-Male")
male.fit = lmFit(log(expr)[,good.idx], design.mtx[good.idx,])
male.fit = eBayes(male.fit)
good.idx = apply(design.mtx,1,function(x){!any(is.na(x))}) & (expr.meta$gender == "2-Female")
female.fit = lmFit(log(expr)[,good.idx], design.mtx[good.idx,])
female.fit = eBayes(female.fit)
male.female.copd.beta.diff.genes = sdcd(male.fit, female.fit, "copd", lgrc.genes, fdr.cutoff=0.25, file.prefix='
## COPD-stratified
design.mtx = child(ctr1=1,gender=expr.meta$gender,
age=expr.meta$age,
pkyr=expr.meta$pkyrs)
good.idx = apply(design.mtx, 1, function(x){\{leny(is.na(x))\}}) & grepl("COPD", colnames(exp))copd.fit = lmFit(log(expr)[,good.idx], design.mtx[good.idx,])
copd.fit = eBayes(copd.fit)
good.idx = apply(design.mtx,1,function(x){!any(is.na(x))}) & grepl("CTRL",colnames(expr))
ctrl.fit = lmFit(log(expr)[,good.idx], design.mtx[good.idx,])
ctrl.fit = eBayes(ctrl.fit)
copd.ctrl.gender.beta.diff.genes = sdcd(copd.fit, ctrl.fit, "gender", lgrc.genes, fdr.cutoff=0.25, file.prefix='
## Combine
sdcd.genes = merge(copd.ctrl.gender.beta.diff.genes, male.female.copd.beta.diff.genes, by=setdiff(intersect(nam
sdcd.genes = unique(sdcd.genes)
print(paste("There are", nrow(sdcd.genes),"SDCD genes"))
```
do.sdcd.boxplot *Represent sexual dimorphic data as boxplots.*

#### Description

Stratify and plot data by gender and by disease status.

#### Usage

```
do.sdcd.boxplot(marker, data, copd.bool, male.bool, symbol = marker, filename = paste(marker,".pdf",s
```
#### Arguments

```
marker Character string representing the name of the marker (e.g. Ensembl gene, VMR)
                to plot.
```
<span id="page-3-0"></span>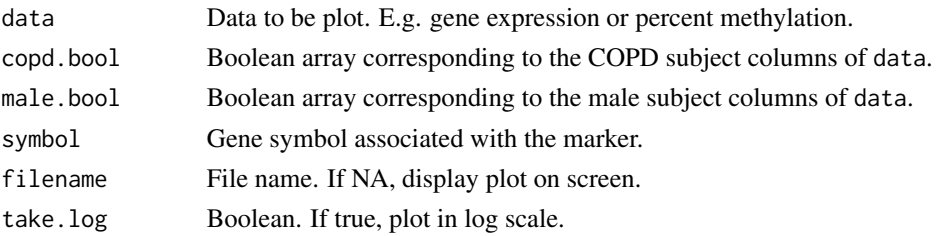

#### Author(s)

J Fah Sathirapongsausti

#### References

Sathirapongsasuti JF, Glass K, Huttenhower C, Quackenbush J, DeMeo DL. Integrative Genomics of Sexual Dimorphism in COPD. (In Prep).

#### Examples

```
data(lgrc.sdcd.genes)
data(lgrc.expr.meta)
data(lgrc.expr)
copd.bool = (expr.meta$diagmaj == "2-COPD/Emphysema")
male.bool = (expr.meta$gender == "1-Male")
do.sdcd.boxplot("ENSG00000182472", expr, copd.bool, male.bool, symbol="CAPN12", filename=NA)
```
lgrc.sdcd.genes *Sexual dimorphic and COPD differential genes*

#### Description

A list of 959 genes whose expressions were significantly different between males and females and between COPD and controls. These were identified by the function sdcd.

#### Usage

```
data(lgrc.sdcd.genes)
```
#### Format

```
The format is: num [1:14557, 1:229] 10.45 1.88 12 9.02 8.81 ... - attr(*, "dimnames")=List of 2 ..$ :
chr [1:14557] "ENSG00000000003" "ENSG00000000005" "ENSG00000000419" "ENSG00000000457"
... ..$ : chr [1:229] "LT001098RU_COPD" "LT001796RU_CTRL" "LT005419RU_COPD" "LT007392RU_COPD"
...
```
#### References

Sathirapongsasuti JF, Glass K, Huttenhower C, Quackenbush J, DeMeo DL. Integrative Genomics of Sexual Dimorphism in COPD. (In Prep).

#### <span id="page-4-0"></span>sdcd 55 and 55 and 55 and 55 and 55 and 55 and 55 and 55 and 55 and 55 and 55 and 55 and 55 and 55 and 55 and 55 and 55 and 55 and 55 and 55 and 55 and 55 and 55 and 55 and 55 and 55 and 55 and 55 and 55 and 55 and 55 and

#### Examples

data(lgrc.sdcd.genes) head(sdcd.genes)

sdcd *Sexual dimorphic and COPD differential analysis*

#### Description

Given linear models (limma) from a stratified analysis, sdcd compares the coefficients of the main effects across sexes. It then reports on the markers with significant differences in the coefficients. Typically used in conjunction with limma.

#### Usage

sdcd(male.fit, female.fit, coeff, genes, fdr.cutoff = 0.25, stat = c("z", "t"), file.prefix = "male.f6 sdcd.vmr(male.fit, female.fit, coeff, genes, fdr.cutoff = 0.25, stat = c("z", "t"), annotate = FALSE, sdcd.core(male.fit, female.fit, coeff, stat = c("z", "t"))

#### Arguments

male.fit, female.fit Objects of type limma, as generated by the function eBayes. OR a list with fields: coefficients (matrix), stdev.unscaled (matrix), sigma (numeric vector), df.residual (numeric), and df.prior (numeric). coeff Coefficients of the main effect of interest. sex for COPD-strratified analysis and COPD for sex-stratified analysis. This should correspond to a column name of the matrices coefficients and stdev.unscaled in male.fit and female.fit. genes Annotation of the gene expression probes. fdr.cutoff Numeric cutoff for FDR q-values stat Choices between "z" and "t". For "z", a z-test is used to assess significance of the difference between the regression coefficients. For "t", the t-statistics, as opposed to the coefficients themselves, are contrasted. annotate For SDCD methylation analyis, a boolean to determin if the methylated regions (VMRs) should be annotated by genes within 10kb or not.  $annotate$ .with For SDCD methylation analyis, when annotate  $==$  TRUE this option indicates how to annotate the methylated regions. The "genes" option uses the input object while the "NCBI" option uses function GetNeighGenes in the package NCBI2R. file.prefix Prefix for output file name. class.names An array of character strings of length two representing the two strata. write.file A boolean that determined weather the results should be written out as files.

<span id="page-5-0"></span>This is to be used in conjuction with the package limma. Linear model fits are passed to the sdcd function. The main function is for gene expression data while the function sdcd.vmr is for methylation data. The main functionality is the same between the two, but the data annotation and output are slightly different. See intended usage in the vignette.

#### Value

A data. frame with gene information and the following columns:

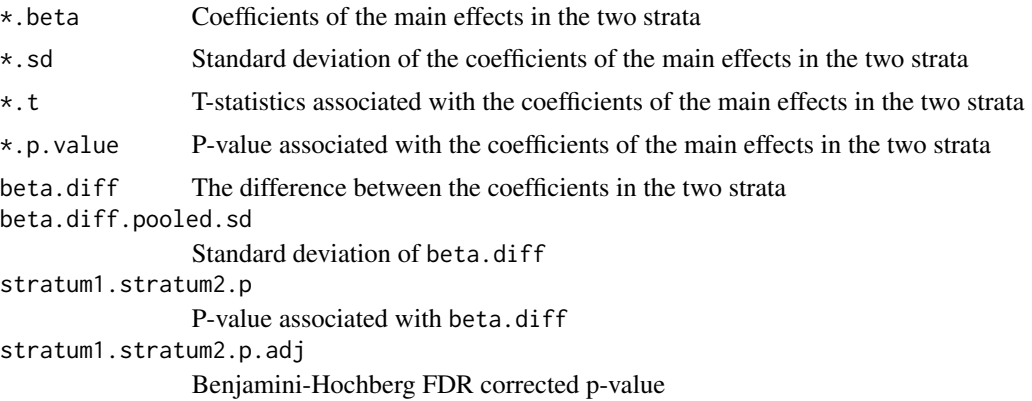

#### Author(s)

J Fah Sathirapongsasuti

#### References

Sathirapongsasuti JF, Glass K, Huttenhower C, Quackenbush J, DeMeo DL. Integrative Genomics of Sexual Dimorphism in COPD. (In Prep).

#### See Also

[lgrc.expr](#page-0-0)

#### Examples

```
data(lgrc.expr.meta)
data(lgrc.expr)
data(lgrc.genes)
```

```
## Sex-stratified
design.mtx = child(ctr1=1,copd=as.integer(grepl("COPD",colnames(expr))),
age=expr.meta$age,
pkyr=expr.meta$pkyrs)
```

```
good.idx = apply(design.mtx,1,function(x){!any(is.na(x))}) & (expr.meta$gender == "1-Male")
male.fit = lmFit(log(expr)[,good.idx], design.mtx[good.idx,])
```
sdcd 7 and 7 and 7 and 7 and 7 and 7 and 7 and 7 and 7 and 7 and 7 and 7 and 7 and 7 and 7 and 7 and 7 and 7 and 7 and 7 and 7 and 7 and 7 and 7 and 7 and 7 and 7 and 7 and 7 and 7 and 7 and 7 and 7 and 7 and 7 and 7 and 7

```
male.fit = eBayes(male.fit)
good.idx = apply(design.mtx,1,function(x){!any(is.na(x))}) & (expr.meta$gender == "2-Female")
female.fit = lmFit(log(expr)[,good.idx], design.mtx[good.idx,])
female.fit = eBayes(female.fit)
```
male.female.copd.beta.diff.genes = sdcd(male.fit, female.fit, "copd", lgrc.genes, fdr.cutoff=0.25, file.prefix='

```
## COPD-stratified
design.rtx = child(ctr1=1,gender=expr.meta$gender,
age=expr.meta$age,
pkyr=expr.meta$pkyrs)
```

```
good.idx = apply(design.mtx,1,function(x){!any(is.na(x))}) & grepl("COPD",colnames(expr))
copd.fit = lmFit(log(expr)[,good.idx], design.mtx[good.idx,])
copd.fit = eBayes(copd.fit)
```

```
good.idx = apply(design.mtx,1,function(x){!any(is.na(x))}) & grepl("CTRL",colnames(expr))
ctrl.fit = lmFit(log(expr)[,good.idx], design.mtx[good.idx,])
ctrl.fit = eBayes(ctrl.fit)
```
copd.ctrl.gender.beta.diff.genes = sdcd(copd.fit, ctrl.fit, "gender", lgrc.genes, fdr.cutoff=0.25, file.prefix='

```
## Combine
sdcd.genes = merge(copd.ctrl.gender.beta.diff.genes, male.female.copd.beta.diff.genes, by=setdiff(intersect(nam
sdcd.genes = unique(sdcd.genes)
print(paste("There are ", nrow(sdcd.genes), " SDCD genes"))
```
# <span id="page-7-0"></span>Index

∗Topic COPD COPDSexualDimorphism-package, [2](#page-1-0) do.sdcd.boxplot, [3](#page-2-0) sdcd, [5](#page-4-0) ∗Topic SDCD COPDSexualDimorphism-package, [2](#page-1-0) sdcd, [5](#page-4-0) ∗Topic boxplot do.sdcd.boxplot, [3](#page-2-0) ∗Topic datasets lgrc.sdcd.genes, [4](#page-3-0) ∗Topic package COPDSexualDimorphism-package, [2](#page-1-0) ∗Topic sexual dimorphism COPDSexualDimorphism-package, [2](#page-1-0) do.sdcd.boxplot, [3](#page-2-0) sdcd, [5](#page-4-0) COPDSexualDimorphism *(*COPDSexualDimorphism-package*)*, [2](#page-1-0) COPDSexualDimorphism-package, [2](#page-1-0) do.sdcd.boxplot, [3](#page-2-0) getNeighbors *(*sdcd*)*, [5](#page-4-0) lgrc.expr, *[6](#page-5-0)* lgrc.sdcd.genes, [4](#page-3-0) my.smart.plot *(*do.sdcd.boxplot*)*, [3](#page-2-0) pool.sd *(*sdcd*)*, [5](#page-4-0) sdcd, [5](#page-4-0) sdcd.genes *(*lgrc.sdcd.genes*)*, [4](#page-3-0)